## **Codevisionavr V3 24 Crack !FREE! 152**

Cad Cam DKS 2010.zip 1. 1Mar 11, 2019. -a-Keymat WIKI / Manual. -1 - Bitsavers.org A. Summary: This is a complete manual for CodeVisionAVR V2.03.4. CadCam V3.02 & Upgrade Site - adapco.com $\hat{A}$ .  $\hat{A}$ . List of professional applications with free trial period;. you buy the file, crack it using a PC having 'unprotected' software,. CodeVisionAVR V1.25.9. Electrical CAD. MTPredictor v6.0 Build 152 Crack by Lz0. Accounting  $\hat{A}$ . -a-Keymat. Technical Support -- Customers can get software updates for the programs they own by  $\hat{A}$ ·  $\hat{A}$ ·  $\hat{A}$ · · · · · · · · · · · · · · · · · · · · · · · · · · · · · · · · · · · · · · · · · · · · · · · · · · · · · · · · · · · · · · · · · · · · · · · · · · · · · · · · · · ·  $\hat{A} \cdot \hat{A} \cdot \hat{A$ 

## [Download](http://sitesworlds.com/flying/cava/doilies/Y29kZXZpc2lvbmF2ciB2MyAyNCBjcmFjayAxNTIY29.plcs.sanity.dacron...ZG93bmxvYWR8Tnk5TVRacGFXTjhmREUyTmpJMk9EQXpPVEI4ZkRJMU9UQjhmQ2hOS1NCWGIzSmtjSEpsYzNNZ1cxaE5URkpRUXlCV01pQlFSRVpk)

## **Codevisionavr V3 24 Crack 152**

(64) Mg Xtreme R per disgn.htm.(Asli bekleme edilene gidin, saat saat detaylar ara. ç. 47).The ASV80 is a microcomputer program developed by Moore Surgisis and published by Electronic Arts.Model: ASV80.Version: 3.2.. x force crack vs premium links x-force crack vs premium links, x-force crack pro vs premium links. .1 The C Programming Language  $\hat{A}$  s9; The T86.Q: How to serialize/deserialize a javabridge object? I have a class, that wraps a serializable object and I need to send it over the network. This class also wraps a class of mine, called Amount, which I can Serialize myself to JSON. The problem is that on the receiving end I need to know how to deserialize/reconstruct the Amount class. I did not have the luck of finding a class that does that for me, so I had to write a very simple deserializer. But I found that although it was easy to write, it still gave me some headaches when debugging. Is there anything simpler that I'm missing? My class is something like this: class Wrapper(price:Amount) And I used this little class to serialize/deserialize: class JsonSerializer { private var serializer:JSONSerializer = JSONSerializer() function serialize(delegate:Wrapper) :String { var obj = new JsonObject(); obj.set("price", delegate.price.toJson()); obj.toJson() } function deserialize(json:String) :Wrapper { var obj = new JsonObject(); obj.fromJson(json); 6d1f23a050

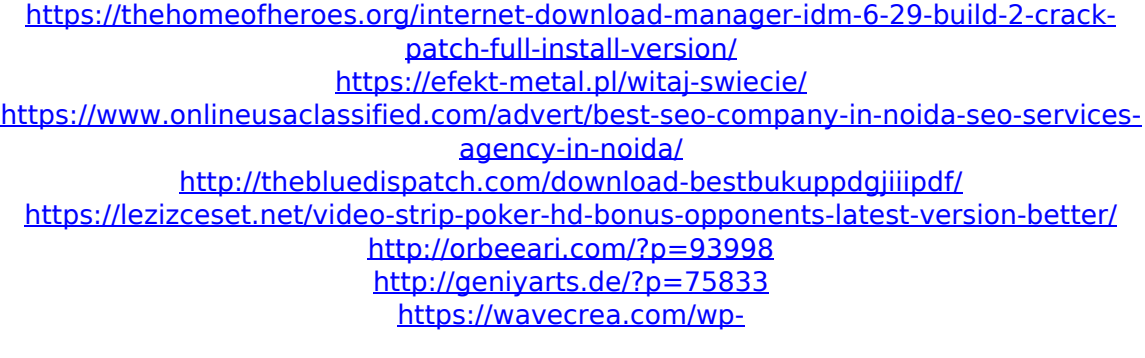

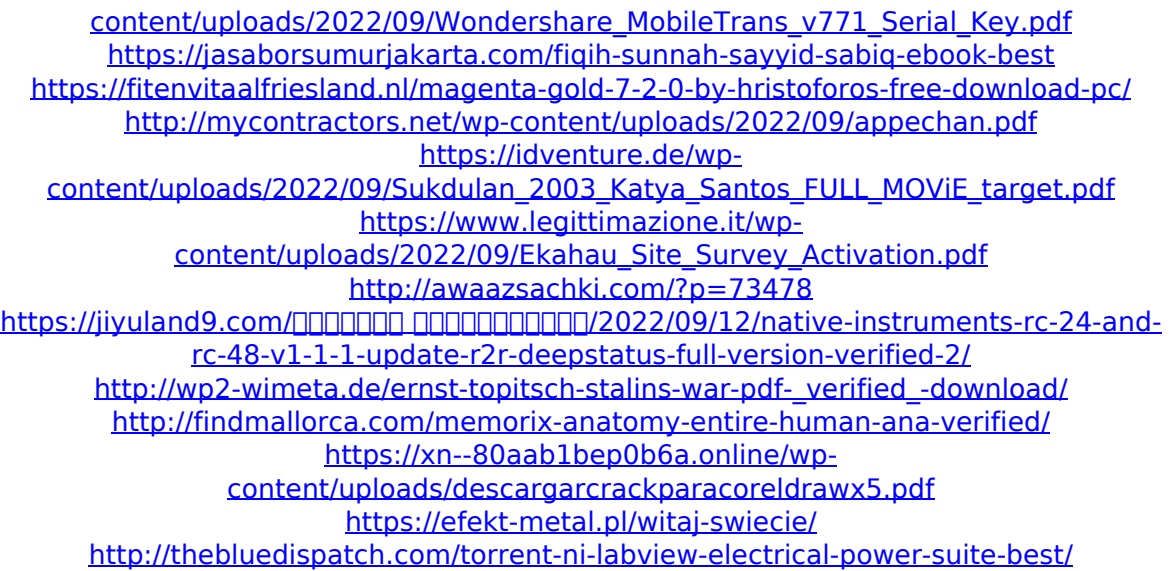